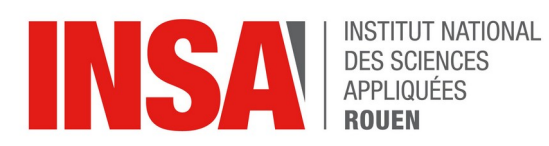

## *Projet de Physique P6 STPI/P6/2024 - 09*

# **Conduction Thermique**

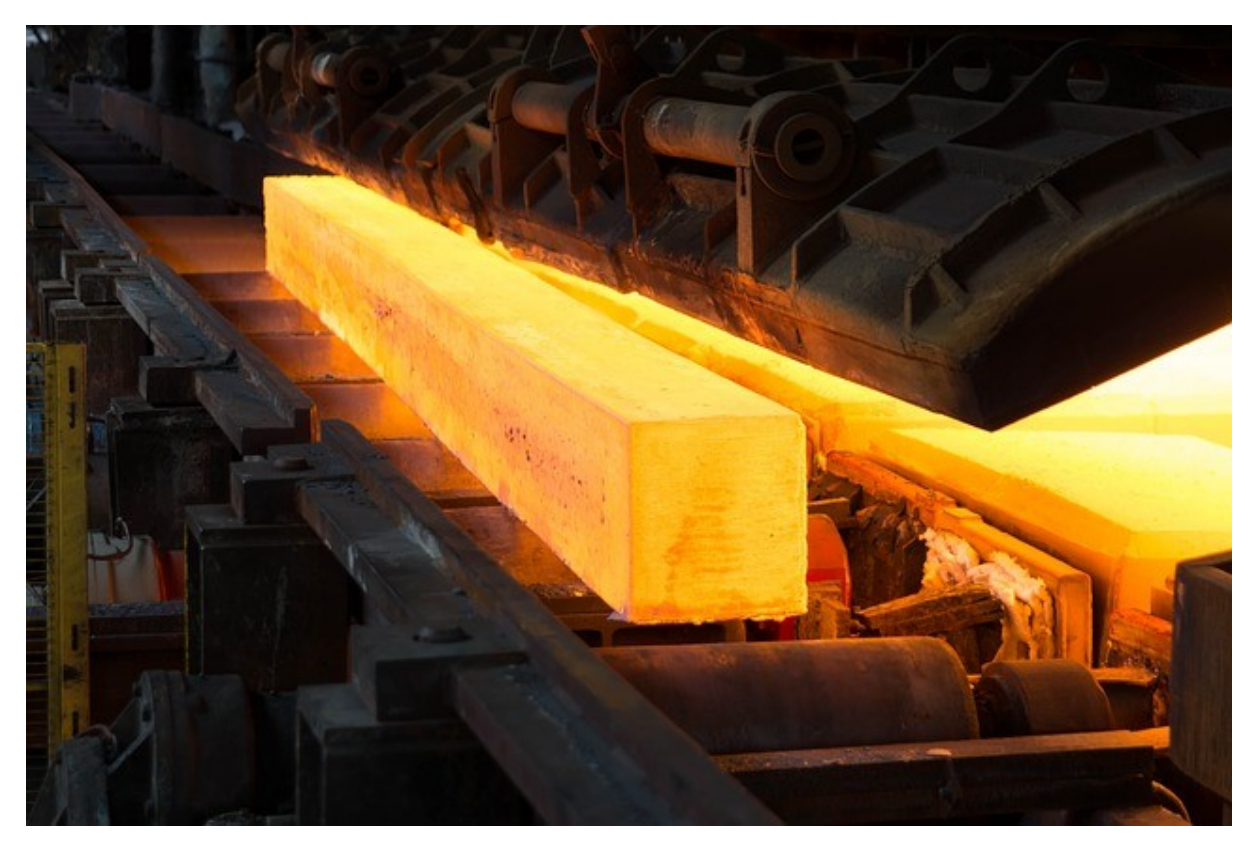

**Etudiants : BRUMENT Marie CARLOTTI Marc-Antoine ELGHOCHE Nader MAGUER Matéo MAUDUIT Amélie**

**Enseignant-responsable du projet : Bernard GLEYSE**

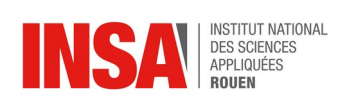

*Cette page est laissée intentionnellement vierge.*

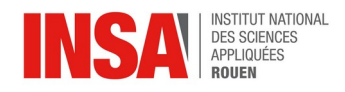

Date de remise du rapport : **15/06/2024**

Référence du projet : *STPI/P6/2024 – 09*

Intitulé du projet : *Conduction thermique*

Type de projet : *Modélisation, expérimental*

Objectifs du projet : **L'objectif de ce projet est d'étudier le phénomène de conduction thermique au sein d'une barre de métal de dimension a\*b. Pour cela, nous déterminerons le profil de température au sein de notre système en résolvant l'équation de la chaleur en deux dimensions et en régime instationnaire. Nous choisirons des conditions limites et initiales se rapprochant de la réalité. Premièrement, nous commencerons par discrétiser l'équation de la chaleur afin de modéliser simplement l'évolution de la température au sein de notre système avec un programme maple. Ensuite, nous résoudrons analytiquement cette équation puis nous la modéliserons numériquement.**

Mots-clefs du projet : *Équation de la chaleur - instationnaire - discrétisation - résolution numérique- analytique*

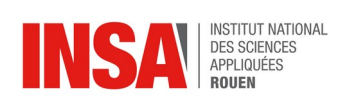

## **TABLE DES MATIERES**

## **Table des matières**

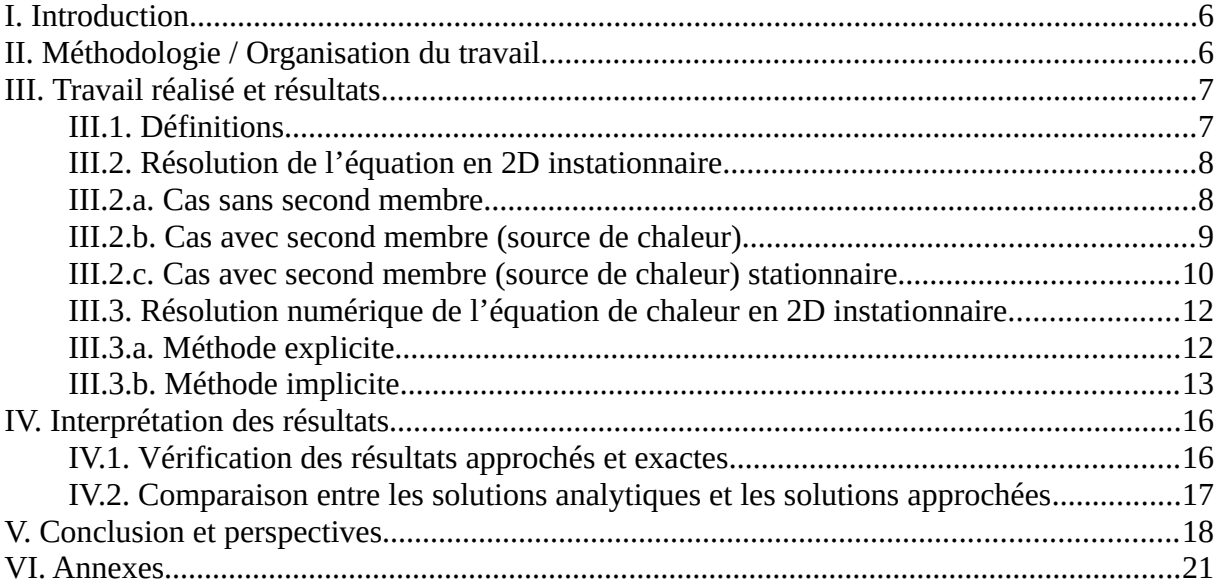

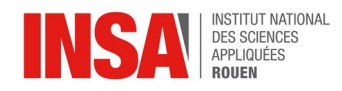

## **NOTATION ET ACRONYMES**

**Conduction :** La conduction thermique est un mode de transfert d'énergie dans un milieu qui n'implique pas de déplacement de matière. Elle s'effectue seulement par l'agitation thermique des molécules qui se transmet de proche en proche.

**Stationnaire :** Un état est dit stationnaire lorsque les grandeurs décrivant notre système ne varient pas en fonction du temps. Dans notre cas, le système est stationnaire lorsque la température n'évolue plus.

**Instationnaire :** Un état est dit instationnaire lorsque ses grandeurs évoluent au cours du temps.

**Explicite :** Dans un schéma explicite, nous pouvons calculer la température à l'instant n en réalisant l'image de la température à cet instant. Nous avons une fonction

U  $(n + 1) = f$  [U  $(n)$ ].

**Implicite :** Dans un schéma implicite, nous pouvons calculer la température à l'instant n + 1 en résolvant un système linéaire de la température à l'instant n. Nous avons une fonction

U (n) = f [U (n + 1)].

**Coefficient de diffusivité thermique** :  $C$  tel que :  $\alpha = C^2$ 

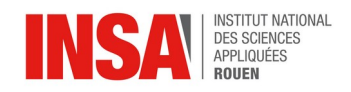

## <span id="page-5-1"></span>**I. INTRODUCTION**

La conduction thermique est un phénomène physique qui décrit la diffusion de l'énergie thermique dans un milieu. Pour l'aborder, nous commencerons par établir l'équation physique qui le régis, à savoir l'équation de « diffusion ». Notre projet se concentrera ensuite sur la résolution analytique de cette équation dans plusieurs cas spécifiques. Pour ce faire, nous utiliserons des outils informatiques. En parallèle, nous chercherons à résoudre ces problèmes de manière purement mathématique.

Dans notre projet, nous étudions ce phénomène à travers une surface métallique en cuivre de longueur a et de largeur b, où seule la conduction thermique intervient. Nous travaillerons en régime instationnaire (dépendant du temps) et en deux dimensions. Nous supposerons que la barre est isolée de tout autre transfert thermique que la conduction en son sein. En effet, nous avons dû restreindre notre étude en raison de la richesse du sujet.

Le but principal de ce projet est de nous amener à la compréhension d'un problème physique complexe au travers de la résolution des équations physiques qui le régissent. Ce projet nous introduit aux différentes méthodes de résolution d'équations, à commencer par la résolution analytique du problème puis leur modélisation à l'aide de logiciels informatiques tels que Mapple. Nous exploiterons aussi la méthode par discrétisation d'une équation différentielle physique afin de résoudre numériquement l'équation de la chaleur.

## <span id="page-5-0"></span>**II. MÉTHODOLOGIE / ORGANISATION DU TRAVAIL**

Description de l'organisation adoptée pour le déroulement du travail :

Dans un premier temps l'ensemble du groupe a lu les rapports des années précédentes pour comprendre les différents points à aborder au cours du projet. Par la suite nous nous sommes répartis naturellement les tâches, la partie analytique a été abordé par Matéo MAGUER et Nader ELGHOCHE et la partie numérique par Marie BRUMENT et Amélie MAUDUIT, Marc-Antoine CARLOTTI. La rédaction du rapport s'est effectuée durant tout le long du projet, principalement par Marc-Antoine CARLOTTI les premières semaines puis par l'ensemble du groupe durant les dernières semaines.

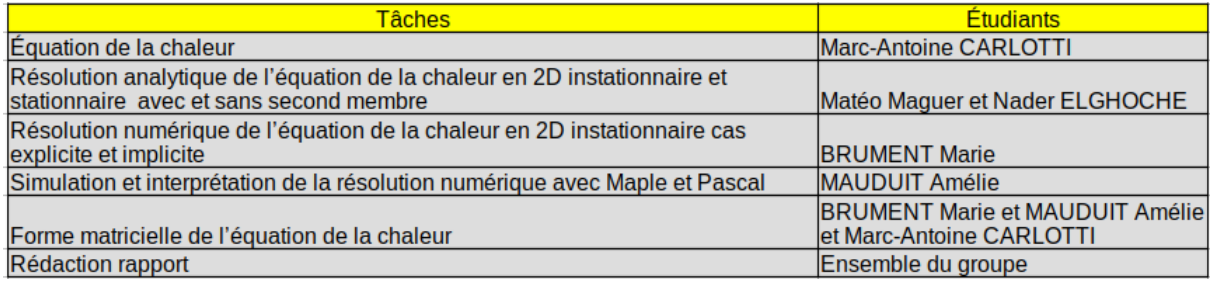

Organigramme des tâches :

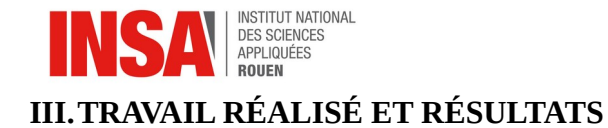

## <span id="page-6-1"></span><span id="page-6-0"></span>**III.1. Définitions**

Dans cette partie, nous établirons l'équation de la chaleur, aussi dite « équation de diffusion ». Nous considérons un système fermé, au repos et indéformable ( c'est à dire pas de variation de volume et pas de travail mécanique), occupant un volume V limité par une surface Σ. La distribution de température n'est pas uniforme et évolue au cours du temps. Ainsi, le système n'est pas à l'équilibre thermodynamique et des flux de chaleur le traversent. Nous traduisons la situation précédente par la l'expression de la conservation de l'énergie :

$$
\Phi_{\text{stockage}} = \Phi_{\text{échange}} + \Phi_{\text{product}}
$$

Dans un premier temps nous allons déterminer le flux de chaleur produit dans le volume, c'est à dire le flux de chaleur dissipé à l'intérieur du volume V. blume V.<br>  $\Phi_{\text{product}} = P$ <br>
[ue (en W/m<sup>3</sup>).<br>
lide, les échanges se r<br>  $\overline{\phi_{\text{cond}}} = -k_{tr} \overline{grad(T)}$ 

$$
\Phi_{\text{product}} = P
$$

Où P est la densité de puissance calorifique (en W/m<sup>3</sup>).

De plus, le système étudié étant ici un solide, les échanges se réduisent aux flux conductifs tel que :

$$
\overline{\varphi_{cond}} = -k_{tr} \, grad(T)
$$

Avec  $k_{tr}$  la conductivité thermique du matériau. Le solide est dit uniforme et homogène, ce qui nous permet d'écrire que : olide, les échanges se réduisent aux flux conduct<br>  $\overline{\varphi_{cond}} = -k_t$ <sup>*grad*(*T*)<br>
natériau. Le solide est dit uniforme et homogèn<br>
div ( $\vec{\Phi}$ )∗ dV = − k<sub>tr</sub>∗div (*grad*(*U*)) = αΔ(*U*)</sup>

$$
\Phi_{\text{échange}} = \iint_{S} \vec{\Phi} * \vec{n} = \iiint_{V} \text{div}(\vec{\Phi}) * dV = -k_{tr} * \text{div}(\overline{\text{grad}(U)}) = \alpha \Delta(U)
$$

avec  $\alpha = \frac{k_{tr}}{k_{tr}}$  $\frac{r_{tr}}{c * ρ}$  le coefficient de diffusivité en *m<sup>2</sup>* s<sup>−1</sup>, ∆U le Laplacien de U, c la capacité thermique massique (en J/K/kg) du matériau. On sait aussi que :

$$
\Phi_{\text{stockage}} = \rho c \frac{\partial U}{\partial t}
$$

On en déduit l'équation suivante :

$$
\frac{\partial U}{\partial t} = \alpha \Delta U + \frac{P}{\rho c}
$$

Ce qui donne, en coordonnées carthésiennes :

$$
\frac{\partial U}{\partial t} = \alpha \left( \frac{\partial^2 U}{\partial x^2} + \frac{\partial^2 U}{\partial y^2} \right) + \frac{P}{\rho c}
$$

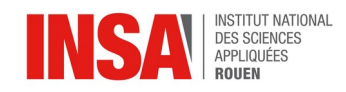

## <span id="page-7-1"></span>**III.2. Résolution de l'équation en 2D instationnaire**

Dans cette seconde partie nous chercherons à déterminer les solutions de l'équation de la chaleur pour différents cas. Dans un premier temps nous nous interesserons au cas 2D instationnaire sans second membre puis avec second membre. Dans un second temps nous nous pencherons sur le cas 2D stationnaire avec second membre.

### <span id="page-7-0"></span>*III.2.a. Cas sans second membre*

On pose le coefficient C tel que :  $\alpha = C^2$ .

$$
\frac{\partial U}{\partial t} = C^2 \Delta U, \forall (x, y) \in \mathbb{R}^2 \text{ et } \forall t > 0
$$

On a les conditions suivantes :

Conditions aux limites :  $U(0, y; t) = 0$ ;  $U(x, 0; t) = 0$ ;  $U(a, y; t) = 0$ ;  $U(x, b; t) = 0$ Conditions initiales : U(x,y;0) = f(x,y)  $\forall$  (x, y)  $\in \mathbb{R}^2$ Séparation des variables :

$$
U(x,y;t)=h(x)q(y)g(t)
$$

Dans l'équation, on a :

$$
h(x)q(y)g'(t) = C^{2}(h''(x)q(y)g(t) + q''(y)h(x)g(t))
$$

$$
\Leftrightarrow \frac{g'(t)}{C^2} = \frac{h''(x)q(y) + q''(y)h(x)}{h(x)q(x)}
$$

$$
\Leftrightarrow \frac{g'(t)}{C^2g(t)} = \frac{h'(x)}{h(x)} + \frac{q''(y)}{q(y)} = -\nu^2
$$

D'où :

$$
g'(t) = -\lambda^2 g(t) \quad \text{avec} \quad \lambda = C \, \nu
$$

$$
\frac{h''(x)}{h(x)} = -\left(\frac{q''(y)}{q(y)} + v^2\right) = -k^2
$$

Donc :

$$
h''(x)+k^2h(x)=0
$$

*q* ''(*y*)+ $\mu$ <sup>2</sup> *q*(*y*)=0*, avec*  $\mu$ <sup>2</sup>= $v$ <sup>2</sup>- $k$ <sup>2</sup> Finalement, on a :

$$
h_m(x) = \sin(k_m x), \quad \text{avec } k_m = \frac{m \pi}{a}
$$

$$
q_n(y) = \sin(p_n y)
$$
, avec  $p_n = \frac{n\pi}{b}$   
 $g_{mn}(t) = B_{mn}e^{-\lambda^2_{mn}t}$ , avec  $\lambda_{mn} = C \pi \sqrt{\frac{m^2}{a^2} + \frac{n^2}{b^2}}$ 

où a et b sont les dimensions de la plaque et : m = 1, 2, 3, … et n = 1, 2, 3, … Ainsi, il vient :

$$
h_m(x) = \alpha \sin(kx) + \beta \cos(kx) \quad et \quad U(0, y, t) = U(a, y, t) = 0
$$

 $S$ TPI/P6/2024 – 09 8

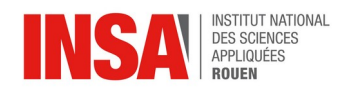

d'où:  $h(0)=0$ ,  $h(a)=0 \Rightarrow \beta=0$  et  $h(a)=\alpha \sin(ka)=0 \Rightarrow kma=n\pi$ 

D'où les fonctions propres :

$$
U_{mn}(x, y, t) = B_{mn} \sin(\frac{m \pi}{a} x) \sin(\frac{n \pi}{b} y) e^{-\lambda^2_{mn} t} \quad et \quad \lambda_{mn} = C \pi \sqrt{\frac{m^2}{a^2} + \frac{n^2}{b^2}}
$$

Par superposition de fonctions propres :

$$
U(x,y,t) = \sum_{m=1}^{\infty} \sum_{n=1}^{\infty} B_{mn} \sin\left(\frac{m\pi}{a}x\right) \sin\left(\frac{n\pi}{b}y\right) e^{-\lambda^2_{mn}t}
$$

En  $t=0$ :

$$
U(x, y, 0) = \sum_{m=1}^{\infty} \sum_{n=1}^{\infty} B_{mn} \sin\left(\frac{m\pi}{a}x\right) \sin\left(\frac{n\pi}{b}y\right) = f(x, y)
$$

$$
f(x, y) = \sum_{m,n=1}^{\infty} A_{mn} \sin\left(\frac{m\pi}{a}x\right) \sin\left(\frac{n\pi}{b}y\right)
$$

$$
A_{mn} = \frac{2}{a} * \frac{2}{b} \int_{0}^{b} \int_{0}^{a} f(x, y) \sin\left(\frac{m\pi}{a}x\right) \sin\left(\frac{n\pi}{b}y\right) dx dy \quad et \quad A_{mn} = B_{mn}
$$

#### <span id="page-8-0"></span>*III.2.b. Cas avec second membre (source de chaleur)*

L'équation est la suivante :  $\frac{\partial U}{\partial t}$  $\frac{\partial U}{\partial t}$ =*C* <sup>2</sup>Δ*U* + *w*(*x , y*,*t*),∀(*x , y*)∈ℝ<sup>2</sup> et ∀*t*>0

Avec  $w(x,y,t)$  terme source.

Nous reprenons les mêmes conditions limites et initiales que dans le cas sans second membre c'est-àdire :

Conditions aux limites :  $U(0, y; t) = 0$ ;  $U(x, 0; t) = 0$ ;  $U(a, y; t) = 0$ ;  $U(x, b; t) = 0$ Conditions initiales : U(x,y;0) = f(x,y)  $\forall$  (x, y)∈ℝ<sup>2</sup>

Nous reprenons les fonctions propres de l'expression homogène :

$$
U_{mn}(x, y, t) = \sin\left(\frac{m\pi}{a}x\right)\sin\left(\frac{n\pi}{b}y\right)e^{-\lambda^2_{mn}t}
$$

w(x,y,t) peut s'écrire sous la forme :

$$
w(x, y, t) = \sum_{m,n=1}^{n} C_{mn}(t) \sin(\frac{m\pi}{a}x) \sin(\frac{n\pi}{b}y)
$$
  
C'est à dire en série de Fourier :  $C_{mn}(t) = \frac{2}{a} \sum_{n=0}^{n} \int_{0}^{b} \int_{0}^{a} f(x, y) \sin(\frac{m\pi}{a}x) \sin(\frac{n\pi}{b}y) dxdy$ 

En considérant l'expression non homogène :  $U_{mn}(t) = C^2 \Delta^2 + C_{mn}(t) \sin(\frac{m \pi}{2})$  $\left(\frac{n\pi}{a}x\right)\sin\left(\frac{n\pi}{b}\right)$ *b y*)

On dérive l'expression non homogène :

$$
\frac{\partial U}{\partial t} \sin\left(\frac{m\pi}{a}x\right) \sin\left(\frac{n\pi}{b}y\right) = C^2 U(t) \left[\frac{\partial}{\partial x} \left(\sin\left(\frac{n\pi}{b}y\right) \frac{m\pi}{a} \cos\left(\frac{m\pi}{a}x\right)\right) + \frac{\partial}{\partial y} \left(\sin\left(\frac{m\pi}{a}x\right) \frac{n\pi}{b} \cos\left(\frac{n\pi}{b}y\right)\right)\right] + w(x, y, t)
$$
\n
$$
= -\sin\left(\frac{n\pi}{b}y\right) \frac{m^2 \pi^2}{a^2} \sin\left(\frac{m\pi}{a}x\right) - \sin\left(\frac{m\pi}{a}x\right) \frac{n^2 \pi^2}{b^2} \sin\left(\frac{n\pi}{b}y\right) + C_{mn}(t) \sin\left(\frac{m\pi}{a}x\right) \sin\left(\frac{n\pi}{b}y\right)
$$
\n
$$
\text{Donc} \quad \frac{\partial U}{\partial t} = -\left(\frac{m^2 \pi^2}{a^2} + \frac{n^2 \pi^2}{b^2}\right) C^2 U(t) + C_{mn}(t)
$$

Après résolution de cette équation différentielle nous obtenons :

 $S$ TPI/P6/2024 – 09 9

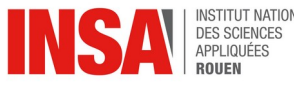

*m*=1

*n*=1

$$
U_{mn}(t) = \exp\left(-\left(\frac{m^2\pi^2}{a^2} + \frac{n^2\pi^2}{b^2}\right)C^2t\right)(B_{mn} + \int_0^t \exp\left(-\left(\frac{m^2\pi^2}{a^2} + \frac{n^2\pi^2}{b^2}\right)C^2t\right)C_{mn}(t)dt\right)
$$

On obtient :  $u(x, y, t) = \sum$ *m*=1  $\sum$ *n*=1  $U_{mn}(t)$ sin $\left(\frac{m\pi}{a}\right)$  $\left(\frac{n\pi}{a}x\right)\sin\left(\frac{n\pi}{b}\right)$ *b y*) Finalement l'expression de u(x,y,t) est :

$$
u(x, y, t) = \sum_{m=1}^{I} \sum_{n=1}^{\infty} \left[ \exp\left(-\left(\frac{m^2 \pi^2}{a^2} + \frac{n^2 \pi^2}{b^2}\right) C^2 t\right) \left(B_{mn} + \int_0^t \exp\left(-\left(\frac{m^2 \pi^2}{a^2} + \frac{n^2 \pi^2}{b^2}\right) C^2 t\right) C_{mn}(t) dt\right) \right] \newline \quad * \sin\left(\frac{m \pi}{a} x\right) \sin\left(\frac{n \pi}{b} y\right)
$$

Conditions initiales:  $u(x, y, 0) = f(x, y) = \sum$ *m,n*=1  $A_{mn}$ sin $\left(\frac{m\pi}{a}\right)$  $\left(\frac{n\pi}{a}x\right)\sin\left(\frac{n\pi}{b}\right)$ *b y*)  $A_{mn} = \frac{2}{a}$ *a* ∗ 2 *b* ∫  $<sup>0</sup>$ </sup> *b*<sub>*a*</sub>
∫
∫  $<sup>0</sup>$ </sup>  $\int_a^a f(x, y) \sin \left( \frac{m \pi}{2} \right)$  $\frac{2\pi}{a}$ *x*)sin( $\frac{n\pi}{b}$ *b y*)*dxdy*  $u(x, y, 0) = \sum$  $\sum$  $B_{mn}$ sin $\left(\frac{m\pi}{a}\right)$  $\left(\frac{n\pi}{a}x\right)\sin\left(\frac{n\pi}{b}\right)$  $\frac{d\pi}{b}y$  Avec  $B_{mn} = A_{mn}$ 

Aux temps longs, u ne dépend plus de la condition initiale *f* , mais est déterminé uniquement par le terme source w.

#### <span id="page-9-0"></span>*III.2.c. Cas avec second membre (source de chaleur) stationnaire*

Résolvons maintenant l'équation de la chaleur en régime stationnaire c'est-à-dire quand :  $\frac{\partial U}{\partial t}$  $\frac{\partial U}{\partial t} = 0$ L'équation de la chaleur devient alors :  $C^2 \Delta U + w(x,y)$ = $0$  ,  $\forall$   $(x,y)$ ∈ℝ $^2$  toujours avec w(x,y) le terme source. On garde les mêmes conditions aux limites que pécedemment : Conditions aux limites :  $U(0,y) = 0$ ;  $U(x,0) = 0$ ;  $U(a,y) = 0$ ;  $U(x,b) = 0$ Séparation des variables :  $U(x, y) = h(x)q(y)$ 

On a l'équation :  $-C^2(h''(x)q(y)+q''(y)h(x))=w(x, y)$  on suppose w(x,y) constant.  $-C^{2}(h'')(x)q(y)+q''(y)h(x))=h(x)C(y)$ 

On reprend la solution du cas sans second membre pour h(x), donc  $h(x) = \sin(\frac{m \pi}{2})$ *a x* )

$$
-C^{2}\left(-\frac{m^{2}\pi^{2}}{a^{2}}\sin\left(\frac{m\pi}{a}x\right)q(y)+q''(y)\sin\left(\frac{m\pi}{a}x\right)\right)=\sin\left(\frac{m\pi}{a}x\right)C(y)
$$

On pose  $k = \frac{m \pi}{2}$  $\frac{d^{2}z}{dt^{2}}$  on a alors  $-C^{2}(q'')(y)-k^{2}q(y))=C(y)$ 

Finalement :  $q''(y)-k^2q(y)=\frac{-C(y)}{c^2}$  $\frac{C(y)}{C^2}$  comme on suppose w(x,y) constant alors C(y) est constant en y.

$$
u(x, y, t) = \sum_{m=1}^{\infty} \sum_{n=1}^{\infty} \left[ \exp\left(-\left(\frac{m^2 \pi^2}{a^2} + \frac{n^2 \pi^2}{b^2}\right) C^2 t\right) \left(B_{mn} + \int_0^t \exp\left(-\left(\frac{m^2 \pi^2}{a^2} + \frac{n^2 \pi^2}{b^2}\right) C^2 t\right) C_{mn}(t) dt\right) \right]
$$

 $S$ TPI/P6/2024 – 09 10

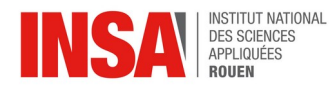

$$
* \sin(\frac{m\pi}{a}x) \sin(\frac{n\pi}{b}y)
$$

De plus on remarque que :  $h_p(y) = \frac{C(y)}{C^2 L^2}$  $\frac{Z}{2k^2}$  est solution particulière de l'équation-différentielle.

On prend la fonction w(x) constante sur [0, a] on la prolonge sur [−a, a] en fonction impaire puis en fonction périodique de période 2a.

Afin de déterminer  $\left| C_{(y)} \right|$  on va utiliser les séries de Fourier :

$$
C_m(y) = \frac{2}{a} \int_0^a w \sin(kx) dx
$$
 comme h(x) est une fonction de sin(x) et que w est impaire.

On a alors  $C_m(y) = \frac{2w}{a}$ *a* ∫  $\boldsymbol{0}$ *a* sin(*kx*)*dx* étant donné que w est constant en x.

On résout cette intégrale :

$$
C_m(y) = \frac{2w}{a} \left[ \frac{-1}{k} \cos(kx) \right]_0^a
$$
  
\n
$$
C_m(y) = \frac{2w}{a} \left( \frac{-1}{k} \cos(ka) + \frac{1}{k} \right)
$$
  
\n
$$
C_m(y) = \frac{2w}{ak} \left( 1 - \cos(ka) \right)
$$
  
\n
$$
C_m(y) = \frac{2w}{a \left( \frac{m\pi}{a} \right)} \left( 1 - \cos(\frac{m\pi}{a}a) \right)
$$

Donc finalement :

$$
C_m(y) = \frac{2w}{m\pi} \left(1 - (-1)^m\right)
$$

On va maintenant passer à la résolution de l'équation homogène: *q' '*( *y*)−*k* 2 *q*( *y*)=0 La solution de cette équation homogène est de la forme :  $\quad q_h(y)$ =  $\gamma \text{cosh} (ky)$ +  $\delta \text{sinh} (ky)$ La solution de l'équation est alors la somme de la solution homogène et de la solution particulière  $q(y)=q_h(y)+q_p(y)$ 

On obtient donc :  $q(y) = y \cosh (ky) + \delta \sinh (ky) + \frac{C(y)}{c^2 k^2}$  $c^2 k^2$ On a *U*(*x*,0)=0⇔*h*(*x*)*q*(0)=0⇔*q*(0) ⇔ *y*cosh(*k*0)+δsinh(*k*0)+ $\frac{C(y)}{c^2 k^2}$  $c^2 k^2$  $=0$ Donc :  $y = \frac{-C(y)}{-c^2}$  $\frac{C^2(y)}{c^2k^2}$ , de plus on a :  $U(x, b)=0$  donc : *h*(*x*)*q*(*b*)=0⇔*q*(*b*)=0 et donc  $\delta = \frac{C(y)}{e^{2k} \sinh \theta}$  $c^2k^2\sinh(kb)$ (*ch*(*kb*)−1)  $-C(y)$ 

Donc 
$$
\frac{-C(y)}{c^2 k^2} \cosh(ky) + \frac{C(y)(\cosh(kb) - 1)}{c^2 k^2 \sinh(b)} \sinh(kb) - \frac{C(y)}{c^2 k^2}
$$

On reprend l'expression de  $C_m(y) = \frac{2w}{m\pi}$  $\frac{2W}{m \pi} \left(1 - (-1)^m\right)$ 

L'expression finale est :

$$
U(x,y) = \frac{2wa^2}{pi^3 C^2} \sum_{m=0} \frac{(1 - (-1)^m)}{m^3} \sin(kx) \left[1 - \cosh(ky) + \frac{\cosh(kb) - 1}{\sinh(kb)}\right]
$$

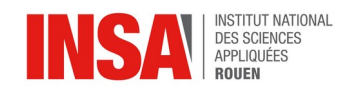

## <span id="page-11-1"></span>**III.3. Résolution numérique de l'équation de chaleur en 2D instationnaire**

Dans cette partie nous allons résoudre de deux manières l'équation de la chaleur en 2D instationnaire. L'objectif sera ici de la dicrétiser par une méthode explicite et implicite. Le système est de dimension axb. Les températures seront considérées nulles aux quatres bords du maillage à tout instant t. Nous cherchons à determiner la température en chaque point intérieur du maillage.

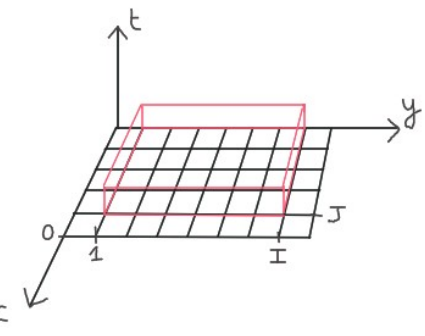

Schéma 2D instationnaire

## <span id="page-11-0"></span>*III.3.a. Méthode explicite*

Cette première méthone nous permet de calculer U le long du domaine considéré à tout instant t à partir des températures à l'instant t. Cette méthode repose sur une relation de récurrence. On se place en un point de coordonnée  $(x_i, y_j, t_n)$ . On introduit un pas spatial *Δx* selon x, un pas spatial *Δy* selon y et un pas temporel *Δt* selon t. On a

alors  $x_i = i\Delta x$ ,  $y_j = j\Delta y$  et  $t_n = n\Delta t$  avec  $i \in \{1, ..., I\}$ ,  $j \in \{1, ..., J\}$  et  $n \in \{0, ..., N\}$ .  $\Delta x = \frac{a}{1}$  $\frac{a}{I+1}$  et  $\Delta y = \frac{b}{J+1}$  $\frac{b}{J+1}$  et  $\Delta t = \frac{t}{N}$ .  $\frac{1}{N+1}$  avec *a* et *b* les longueurs du segment du système. *∀* (*i , j, n*)*∈*{1*,…, I* }*×*{1*,…, J* }*×*{1 *,… ,N*}, on a d'après Taylor Young pour la première variable *x* :

$$
U(x_i+\Delta x,y_j,t_n)=U(x_i,y_j,t_n)+\Delta x\frac{\partial U}{\partial x}(x_i,y_j,t_n)+\frac{\Delta_x^2}{2!}\frac{\partial^2 U}{\partial_x^2}(x_i,y_j,t_n)+\frac{\Delta_x^3}{3!}\frac{\partial^3 U}{\partial_x^3}(x_i,y_j,t_n)+O(\Delta_x^4)
$$

$$
(2)
$$

(1)

$$
U\left(x_i-\Delta x,y_j,t\right)=U\left(x_i,y_j,t\right)-\Delta x\frac{\partial U}{\partial x}\left(x_i,y_j,t\right)+\frac{\Delta_x^2}{2!}\frac{\partial^2 U}{\partial_x^2}\left(x_i,y_j,t\right)-\frac{\Delta_x^3}{3!}\frac{\partial^3 U}{\partial_x^3}\left(x_i,y_j,t\right)+O\left(\Delta_x^4\right)
$$

On additionne (1) et (2) :

$$
(3) \frac{\partial^2 U}{\partial_x^2}\left(x_i,y_j,t n\right) = \left[U\left(x_i+\Delta x,y_j,t n\right)-2U\left(x_i,y_j,t n\right)+U\left(x_i-\Delta x,y_j,t n\right)\right]\frac{1}{\Delta_x^2}+O\left(\Delta x^2\right)
$$

Pour la variable *y* :

$$
(\mathbf{4})
$$

$$
U(x_i, y_j + \Delta y, t \mid n) = U(x_i, y_j, t \mid n) + \Delta y \frac{\partial U}{\partial y}(x_i, y_j, t \mid n) + \frac{\Delta_y^2}{2!} \frac{\partial^2 U}{\partial_y^2}(x_i, y_j, t \mid n) + \frac{\Delta_y^3}{3!} \frac{\partial^3 U}{\partial_y^3}(x_i, y_j, t \mid n) + O(\Delta_y^4)
$$
\n(5)

$$
U(x_i, y_j - \Delta y, t_n) = U(x_i, y_j, t_n) - \Delta y \frac{\partial U}{\partial y}(x_i, y_j, t_n) + \frac{\Delta_y^2}{2!} \frac{\partial^2 U}{\partial_y^2}(x_i, y_j, t_n) - \frac{\Delta_y^3}{3!} \frac{\partial^3 U}{\partial_y^3}(x_i, y_j, t_n) + O(\Delta_y^4)
$$

On additionne (4) et (5) :

INSTITUT NATIONAL<br>DES SCIENCES<br>APPLIQUÉES

$$
(6) \frac{\partial^2 U}{\partial_y^2} (x_i, y_j, t_n) = \left[ U(x_i, y_j + \Delta y, t_n) - 2U(x_i, y_j, t_n) + U(x_i, y_j - \Delta y, t_n) \right] \frac{1}{\Delta_y^2} + O(\Delta y^2)
$$

On suppose que l'on choisit  $\Delta x^2$ et  $\Delta y^2$  assez petits pour que  $O(\Delta x^4)$ et  $O(\Delta y^4)$  soient négligeables devant  $f(x_i, y_j, t|n)$ . Ce qui nous donne :

$$
\frac{\partial^2 U}{\partial_x^2} (x_i, y_j, t_n) = [U(x_i + \Delta x, y_j, t_n) - 2U(x_i, y_j, t_n) + U(x_i - \Delta x, y_j, t_n)] \frac{1}{\Delta_x^2}
$$
  

$$
\frac{\partial^2 U}{\partial_y^2} (x_i, y_j, t_n) = [U(x_i, y_j + \Delta y, t_n) - 2U(x_i, y_j, t_n) + U(x_i, y_j - \Delta y, t_n)] \frac{1}{\Delta_y^2}
$$

Pour la variable t :

 $U(x_i, y_j, (t_n + \Delta t) - \Delta t) = U(x_i, y_j, t_n + \Delta t) - \Delta t \frac{\partial U}{\partial t}$  $\frac{\partial U}{\partial t}$   $(x_i, y_j, t_n + \Delta t) + (\Delta t^2)$ 

$$
U(x_i, y_j, t_n) = U(x_i, y_j, t_n + \Delta t) - \Delta t \frac{\partial U}{\partial t}(x_i, y_j, t_n + \Delta t)
$$
  
Ce qui nous permet de trouver :  $\frac{\partial U}{\partial t}(x_i, y_j, t_n + \Delta t) = \frac{U(x_i, y_j, t_n + \Delta t) - U(x_i, y_j, t_n)}{\Delta t}$ 

Il ne nous reste plus qu'à remplacer ces approximations dans l'équation de la chaleur qui est de la forme :

$$
f(x_i, y_j, t_n) = \frac{\partial U}{\partial t} - C^2 \left[ \frac{\partial^2 U}{\partial_x^2} + \frac{\partial^2 U}{\partial_y^2} \right]
$$

On trouve alors :

$$
f(x_i, y_j, t_n) = \frac{U(x_i, y_j, t_n + \Delta t) - U(x_i, y_j, t_n)}{\Delta t} - C^2 \left[ \left[ U(x_i + \Delta x, y_j, t_n) - 2U(x_i, y_j, t_n) + U(x_i - \Delta x, y_j, t_n) \right] \frac{1}{\Delta_x^2} \right]
$$

$$
- C^2 \left[ \left[ U(x_i, y_j + \Delta y, t_n) - 2U(x_i, y_j, t_n) + U(x_i, y_j - \Delta y, t_n) \right] \frac{1}{\Delta_y^2} \right]
$$

$$
\Leftrightarrow \frac{U_{i,j}^{n+1} - U_{i,j}^n}{\Delta t} - C^2 \left[ \frac{U_{i+1,j}^n - 2U_{i,j}^n + U_{i-1,j}^n}{\Delta x^2} + \frac{U_{i,j+1}^n - 2U_{i,j}^n + U_{i,j-1}^n}{\Delta y^2} \right] = f_{i,j}^n
$$

$$
U_{i,j}^{n+1} = U_{i,j}^{n} + C^2 \Delta t \left[ \frac{U_{i+1,j}^{n} - 2U_{i,j}^{n} + U_{i-1,j}^{n}}{\Delta x^2} + \frac{U_{i,j+1}^{n} - 2U_{i,j}^{n} + U_{i,j-1}^{n}}{\Delta y^2} \right] + \Delta t f_{i,j}^{n}
$$

Nous considérons aussi que *Δx*=*Δy* afin de simplifier les calculs, on a alors :

$$
U_{i,j}^{n+1} = U_{i,j}^{n} \left( 1 - 4 \frac{C^2 \Delta t}{\Delta x^2} \right) + \frac{C^2 \Delta t}{\Delta x^2} \left[ U_{i+1,j}^{n} + U_{i-1,j}^{n} + U_{i,j+1}^{n} + U_{i,j-1}^{n} \right] + \Delta t f_{i,j}^{n}
$$

## <span id="page-12-0"></span>*III.3.b. Méthode implicite*

Nous procédons de la même manière que la méthode explicite mais cette fois-ci à *t n*+1 car la méthode implicite permet de déterminer la chaleur en un point du volume à un temps donné t en fonction des températures de ce même point un instant plus tard.

 $STPI/P6/2024 - 09$  13

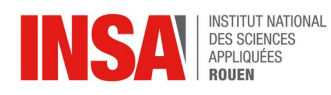

On introduit le pas spatial *Δx* selon x, un pas spatial *Δy* selon y et un pas temporel *Δt*selon t. On a alors  $x_i = i\Delta x$ ,  $y_j = j\Delta y$  et  $t_n = n\Delta t$  avec  $i \in \{1, ..., I\}$ ,  $j \in \{1, ..., J\}$  et  $n \in \{0, ..., N\}$ . On trouve alors :

$$
\frac{\partial U}{\partial t}(x_i, y_j, t_n) = \frac{U(x_i, y_j, t_n + \Delta t) - U(x_i, y_j, t_n)}{\Delta t}
$$
\n
$$
\frac{\partial^2 U}{\partial_x^2}(x_i, y_j, t_n) = [U(x_i + \Delta x, y_j, t_n + \Delta t) - 2U(x_i, y_j, t_n + \Delta t) + U(x_i - \Delta x, y_j, t_n + \Delta t)] \frac{1}{\Delta_x^2}
$$
\n
$$
\frac{\partial^2 U}{\partial_y^2}(x_i, y_j, t_n) = [U(x_i, y_j + \Delta y, t_n + \Delta t) - 2U(x_i, y_j, t_n + \Delta t) + U(x_i, y_j - \Delta y, t_n + \Delta t)] \frac{1}{\Delta_y^2}
$$

On remplace dans l'équation de la chaleur :

$$
f(x_i, y_j, t_n+\Delta t) = \frac{U(x_i, y_j, t_n+\Delta t) - U(x_i, y_j, t_n)}{\Delta t}
$$
  
\n
$$
-C^2 \left[ U(x_i+\Delta x, y_j, t_n+\Delta t) - 2U(x_i, y_j, t_n+\Delta t) + U(x_i-\Delta x, y_j, t_n+\Delta t) \right] \frac{1}{\Delta_x^2}
$$
  
\n
$$
-C^2 \left[ U(x_i, y_j+\Delta y, t_n+\Delta t) - 2U(x_i, y_j, t_n+\Delta t) + U(x_i, y_j-\Delta y, t_n+\Delta t) \right] \frac{1}{\Delta_y^2}
$$

Now consider the following equations:

\n
$$
\frac{U(x_i, y_j, t_n + \Delta t) - U(x_i, y_j, t_n)}{\Delta t} - \frac{C^2}{\Delta x^2} \Big[ U(x_i + \Delta x, y_j, t_n + \Delta t) - 2U(x_i, y_j, t_n + \Delta t) + U(x_i - \Delta x, y_j, t_n + \Delta t) \Big]
$$
\n
$$
\frac{-C^2}{\Delta x^2} \Big[ U(x_i, y_j + \Delta y, t_n + \Delta t) - 2U(x_i, y_j, t_n + \Delta t) + U(x_i, y_j - \Delta y, t_n + \Delta t) \Big] = f(x_i, y_j, t_n + \Delta t)
$$

$$
U_{i,j}^{n} = U_{i,j}^{n+1} \left( 1 + 4 \frac{C^2 \Delta t}{\Delta x^2} \right) - \frac{C^2 \Delta t}{\Delta x^2} \left[ U_{i+1,j}^{n+1} + U_{i-1,j}^{n+1} + U_{i,j+1}^{n+1} + U_{i,j-1}^{n+1} \right] - \Delta t f_{i,j}^{n+1}
$$

Equation récurrente pour t=0 afin de prendre en compte les conditions initiales :  $U_{i,j}^{0} = U_0(x_i, y_j) \forall i, j$ 

$$
U_{0,j}^n{=}0, U_{I+1,j}^n{=}0
$$

$$
U_{i,0}^n{=}0, U_{i,J+1}^n{=}0
$$

On peut alors calculer cette formule pour i allant de 1 à I et j allant de 1 à J en considérant à l'intérieur du domaine, avec les conditions choisies préalablement : On prend comme exemple I=J=3 et n=0 :

Pour i=1 et j=1:

\n
$$
U_{1,1}^{0} = U_{1,1}^{1} \left( 1 + 4 \frac{C^{2} \Delta t}{\Delta x^{2}} \right) - \frac{C^{2} \Delta t}{\Delta x^{2}} \left[ U_{2,1}^{1} + U_{0,1}^{1} + U_{1,2}^{1} + U_{1,0}^{1} \right] + \Delta t f_{1,1}^{1}
$$
\n
$$
\approx U_{1,1}^{0} = U_{1,1}^{1} \left( 1 + 4 \frac{C^{2} \Delta t}{\Delta x^{2}} \right) - \frac{C^{2} \Delta t}{\Delta x^{2}} \left[ U_{2,1}^{1} + U_{1,2}^{1} \right] + \Delta t f_{1,1}^{1}
$$

 $Car$   $U_{0,1}^1 = U_{1,0}^1 = 0$ 

 $\frac{14}{\text{STPI/P6}/2024 - 09}$ 

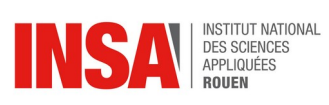

\n
$$
\text{Pour } i = 1 \text{ et } j = 2:
$$
\n $\qquad U_{1,2}^0 = U_{1,2}^1 \left( 1 + 4 \frac{C^2 \Delta t}{\Delta x^2} \right) - \frac{C^2 \Delta t}{\Delta x^2} \left[ U_{2,2}^1 + U_{0,2}^1 + U_{1,3}^1 + U_{1,1}^1 \right] + \Delta t f_{1,2}^1$ \n

\n\n $\Rightarrow U_{1,2}^0 = U_{1,2}^1 \left( 1 + 4 \frac{C^2 \Delta t}{\Delta x^2} \right) - \frac{C^2 \Delta t}{\Delta x^2} \left[ U_{2,2}^1 + U_{1,1}^1 \right] + \Delta t f_{1,2}^1$ \n

Car 
$$
U_{0,2}^1 = U_{1,3}^1 = 0
$$
  
\nPour i=2 et j=1 :  $U_{2,1}^0 = U_{2,1}^1 \left( 1 + 4 \frac{C^2 \Delta t}{\Delta x^2} \right) - \frac{C^2 \Delta t}{\Delta x^2} \left[ U_{3,1}^1 + U_{1,1}^1 + U_{2,2}^1 + U_{2,0}^1 \right] + \Delta t f_{2,1}^1$   
\n⇒  $U_{2,1}^0 = U_{2,1}^1 \left( 1 + 4 \frac{C^2 \Delta t}{\Delta x^2} \right) - \frac{C^2 \Delta t}{\Delta x^2} \left[ U_{1,1}^1 + U_{2,2}^1 \right] + \Delta t f_{2,1}^1$ 

Car 
$$
U_{2,0}^1 = U_{3,1}^1 = 0
$$
  
\nPour i=2 et j=2 :  $U_{2,2}^0 = U_{2,2}^1 \left( 1 + 4 \frac{C^2 \Delta t}{\Delta x^2} \right) - \frac{C^2 \Delta t}{\Delta x^2} \left[ U_{3,2}^1 + U_{1,2}^1 + U_{2,3}^1 + U_{2,1}^1 \right] + \Delta t f_{2,2}^1$   
\n⇒  $U_{2,2}^0 = U_{2,2}^1 \left( 1 + 4 \frac{C^2 \Delta t}{\Delta x^2} \right) - \frac{C^2 \Delta t}{\Delta x^2} \left[ U_{1,2}^1 + U_{2,1}^1 \right] + \Delta t f_{2,2}^1$ 

 $Car(x_i, y_j, t_n).$ 

Ce qui nous donne la matrice suivante :

$$
\begin{pmatrix}\nU_{1,1}^{0} \\
U_{1,2}^{0} \\
U_{2,1}^{0} \\
U_{2,2}^{0}\n\end{pmatrix} = \begin{pmatrix}\n1+4\frac{C^{2}\Delta t}{\Delta x^{2}} & \frac{-C^{2}\Delta t}{\Delta x^{2}} & 0 \\
\frac{-C^{2}\Delta t}{\Delta x^{2}} & 1+4\frac{C^{2}\Delta t}{\Delta x^{2}} & 0 & \frac{-C^{2}\Delta t}{\Delta x^{2}} \\
\frac{-C^{2}\Delta t}{\Delta x^{2}} & 0 & 1+4\frac{C^{2}\Delta t}{\Delta x^{2}} & \frac{-C^{2}\Delta t}{\Delta x^{2}} \\
0 & 1+4\frac{C^{2}\Delta t}{\Delta x^{2}} & \frac{-C^{2}\Delta t}{\Delta x^{2}} & \frac{-C^{2}\Delta t}{\Delta x^{2}} \\
0 & \frac{-C^{2}\Delta t}{\Delta x^{2}} & \frac{-C^{2}\Delta t}{\Delta x^{2}} & 1+4\frac{C^{2}\Delta t}{\Delta x^{2}}\n\end{pmatrix}\n\times\n\begin{pmatrix}\nU_{1,1}^{1} \\
U_{1,2}^{1} \\
U_{2,1}^{1} \\
U_{2,2}^{1} \\
U_{2,2}^{1}\n\end{pmatrix} + \begin{pmatrix}\n\Delta t f_{1,1}^{1} \\
\Delta t f_{1,2}^{1} \\
\Delta t f_{2,2}^{1} \\
\Delta t f_{2,2}^{1}\n\end{pmatrix}
$$

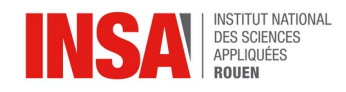

## <span id="page-15-1"></span>**IV. INTERPRÉTATION DES RÉSULTATS**

Après avoir résolu analytiquement et numériquement l'équation de la chaleur en 2D instationnaire avec et sans second membre, il est important de comparer les solutions et de se demander si elles sont exactes.

## <span id="page-15-0"></span>**IV.1. Vérification des résultats approchés et exactes**

Le groupe a implémenté un programme en pascal avec l'aide de l'enseignant responsable du projet avec comme objectif : calculer la différence maximale entre la solution exacte et la solution approchée. Un code en 1D instationnaire nous a été fourni pour cela, nous l'avons modifié pour le rendre applicable aux résultats obtenus dans ce rapport pour le cas 2D instationnaire. Le code est disponible en annexes 1 et 2.

Après lancement du code, nous obtenons les valeurs de températures exactes en chaque point du maillage avec le tableau  $u(x,y,t)$ . Plusieurs valeurs à t=0 sont fournies ci dessous. Nous avons par ailleurs pu vérifier le bon fonctionnement du code puisque en choisissant des conditions limites nulles sur les bords, chaque valeur de température sur un bord (point 0 ou 3 dans cet exemple) à tout instant est nécessairement nulle contrairement aux autres valeurs. Les valeurs de températures diminuent au cours du temps, en accord avec un refroidissement après un pic de chaleur. De plus, après comparaison des solutions avec le programme maple fourni par l'enseignant, nous avons pu voir que les valeurs obtenues coïncident. Effectivement, les valeurs u(1,1,0) des deux codes sont très proches. U(1,1,0)≈0,7901234 pour le code en pascal et u(1,1,0)≈0,07907411 pour le code maple (x,y et t y sont divisés par de point de leur subdivision). Ainsi, nous pouvons valider le fonctionnement du programme en pascal.

|      | 0.             | 0. |                                |
|------|----------------|----|--------------------------------|
| lu ( | $\mathbf{0}$ . | 1, |                                |
| lu ( | $\mathbf{0}$ . | 2. |                                |
| lu ( | 0.             | 3. |                                |
| lu ( | 1,             | 0. | $0) = 0.0000000000000000E+000$ |
| lu ( | 1,             | 1, | $0$ )= 7.9012345679012363E-001 |
| lu ( | 1,             | 2, | $0$ )= 7.9012345679012363E-001 |
| lu ( | 1.             | з. | $0) = 0.0000000000000000E+000$ |
| lu ( | 2.             | 0. |                                |
| lu ( | 2,             | 1. | $0$ )= 7.9012345679012363E-001 |
|      | 2,             | 2, | $0$ )= 7.9012345679012363E-001 |

Valeurs des températures à t=0 en certains points du maillage obtenues avec le code pascal

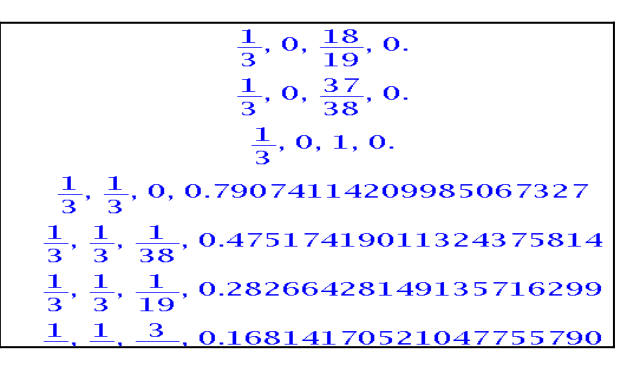

Valeurs des températures à t=0 en certains points du maillage obtenues avec le code maple

Après avoir calculé chaque point du maillage, le code donne la différence maximum entre la solution approchée et la solution exacte qui est 0,79884001778111113 au point u(2,2,19). La solution approchée est en réalité le premier terme de la série de la solution exacte, c'est une série tronquée. Cette faible différence permet finalement de dire qu'utiliser la solution approchée pour des calculs ne fausse pas les résultats

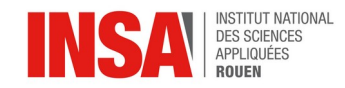

## <span id="page-16-0"></span>**IV.2. Comparaison entre les solutions analytiques et les solutions approchées**

Il est désormais possible de comparer les solutions obtenues lors de la résolution analytique à celles obtenues dans le programme maple. Nous commençons par comparer les solutions sans second membre.

S22 := sum(sum(b[mn] \* sin(k\*x) \* sin(1\*y) \* exp(-1ambda[mn]λ2\*t), m = 1 . . 2), n = 1 . . 2);  
\n
$$
S22 := \frac{1024 \sin(\pi x) \sin(\pi y) e^{-2\pi^2 t}}{\pi^6}
$$
\nS22p := (x,y,t)->1024\*s in (Pi\*x) \* sin (Pi\*x) \* exp(-2\*Piλ2\*t)/Pik6;  
\nSérie tronquée au premier terme sans second member en maple

$$
U(x,y,t) = \sum_{m=1}^{\infty} \sum_{n=1}^{\infty} B_{mn} \sin\left(\frac{m\pi}{a}x\right) \sin\left(\frac{n\pi}{b}y\right) e^{-\lambda^2 n n t}
$$

Solution analytique sans second membre

En observant les deux solutions on remarque que la solution maple est en bien le premier terme de la série qui a été obtenue en résolution analytique avec m=n=a=b=1,  $\;$   $\;B_{1,1}$ = $\frac{1024}{\pi}$  $\frac{J24}{\pi}$  et  $-\lambda^2 = -2\pi^2$ . Les résultats sont donc cohérents.

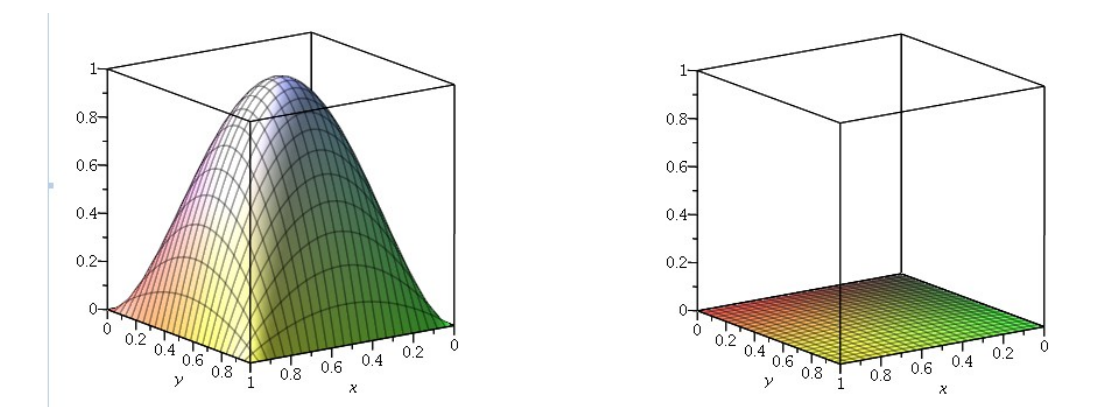

Ces deux graphiques de température sont issus de la résolution de l'équation de la chaleur en 2D instationnaire sans second membre du programme maple. On y remarque bien que la température est nulle sur les bords, en accord avec les conditions limites. De plus, la source de chaleur est située au centre du système. On peut voir que plus les points (x,y) sont éloignés du centre du graphique, moins la température est élevée. Après un cours instant, on obtient le second graphique, où la température est nulle en tout point. Cela semble cohérent. D'autant plus que d'après les résultats théoriques, la températures devient nulle en tout point lorsque t tend vers l'infini.

Nous comparons maintenant les solutions avec second membre.

INSTITUT NATIONAL<br>DES SCIENCES APPLIQUÉES **ROUEN**  $\sqrt{ }$  $($ .  $\sqrt{ }$ 

$$
544 := sum \left( sum \left( \left( b_{mn} + int \left( c_{mn} \exp \left( \lambda_{mn}^2 \cdot u \right), u = 0 \cdot .t \right) \right) \right) \n\cdot sin(k \cdot x) \cdot sin(l \cdot y) \cdot exp \left( -\lambda_{mn}^2 \cdot t \right), m = 1 \cdot .4 \right), n = 1 \cdot .4 \right);
$$
\n
$$
44 = \left( \frac{1024}{\pi^6} + \frac{4 \left( 4 e^{2 \pi^2 t} - 4 \right)}{\pi^4} \right) sin(\pi x) sin(\pi y) e^{-2 \pi^2 t} + \left( \frac{1024}{27 \pi^6} + \frac{4 \left( 4 e^{10 \pi^2 t} - 4 \right)}{15 \pi^4} \right) sin(3 \pi x) sin(\pi y) e^{-10 \pi^2 t} + \left( \frac{1024}{27 \pi^6} + \frac{4 \left( 4 e^{10 \pi^2 t} - 4 \right)}{15 \pi^4} \right) sin(\pi x) sin(3 \pi y) e^{-10 \pi^2 t} + \left( \frac{1024}{729 \pi^6} + \frac{4 \left( 4 e^{18 \pi^2 t} - 4 \right)}{15 \pi^4} \right) sin(3 \pi x) e^{-18 \pi^2 t}
$$

 $\frac{g_1 \pi^2}{2}$  Série tronquée au quatrième terme avec second membre en maple

$$
u(x, y, t) = \sum_{m=1}^{\infty} \sum_{n=1}^{\infty} \left[ \exp\left(-\left(\frac{m^2 \pi^2}{a^2} + \frac{n^2 \pi^2}{b^2}\right) C^2 t\right) \left(B_{mn} + \int_0^t \exp\left(-\left(\frac{m^2 \pi^2}{a^2} + \frac{n^2 \pi^2}{b^2}\right) C^2 t\right) C_{mn}(t) dt\right) \right] \sin\left(\frac{m \pi}{a} x\right) \sin\left(\frac{n \pi}{b} y\right)
$$

Solution analytique avec second membre

L'égalité des deux solutions est moins flagrante cette fois ci, mais en les comparant on remarque qu'on a toujours les termes sin( *mπ*  $\left(\frac{n\pi}{a}x\right)\sin\left(\frac{n\pi}{b}\right)$  $\frac{d\pi}{dx}$  *y*) dans les deux solutions qui varient avec m et n pour a=b=1. Les expressions devant chaque terme de la série semblent correspondre à la solution analytique.

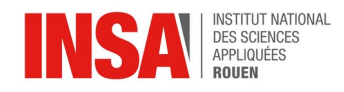

## <span id="page-18-0"></span>**V. CONCLUSION ET PERSPECTIVES**

Durant ce projet, nous avons pu aborder le phénomène de conduction thermique sous différentes perspectives. Ce sujet d'étude a pu évoluer au fil des années avec l'aide des rapports de chaque groupe précédent, si bien que cette année nous avons pu traiter le cas 2D instationnaire qui n'avait jusqu'à lors pas été étudier. Notre étude se décompose en deux principales parties, une résolution analytique suivie d'une résolution numérique. Les solutions de ces deux résolutions nous ont permis de modéliser nos résultats. Cette étude nous a à la fois permi de mieux visualiser et comprendre le phénomène de conduction thermique, notamment avec des animations et modélisations sur le logiciel maple. Mais également d'approfondir nos connaissances sur la résolution d'équation en variant certains paramètres comme le terme source ou la dépendance en temps.

Il est important d'ajouter que ce projet a également été bénéfique au niveau personnel. En effet, il nous a appris l'importance du travail d'équipe et de la communication pour le bon déroulement d'un projet en fonction des besoins de chacun. Nous avons pu mettre à profit les qualités de chaque membre du groupe, que ce soit la rigueur, l'organisation ou les compétences informatiques, physiques et mathématiques. De plus, nous nous sommes rendus compte de l'importance de l'entraide, la solidarité et la bienveillance au sein d'un groupe afin d'avancer ensemble vers un objectif commun tout en coordonnant nos parties respectives pour rester cohérents.

Enfin, après avoir apréhendé le cas 2D instationnaire, nous pouvons envisager une perspective pour ce projet. Des expériences concrètes pourraient être menées afin de comparer nos résultats théoriques à de futurs résultats pratiques. Cela permettrait par ailleur de visualiser davantage le phénomène de conduction thermique.

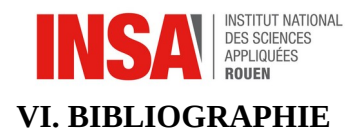

## [http://www.lmm.jussieu.fr/~lagree/COURS/MECAVENIR/cours4\\_eqchal\\_loc.pdf](http://www.lmm.jussieu.fr/~lagree/COURS/MECAVENIR/cours4_eqchal_loc.pdf)

C'est un chapitre sur l'équation de chaleur. Il introduit la loi de Fourier et la conduction stationnaire pure 1D. Il y a plusieurs applications à différents types de surfaces et des exemples résolus (casserole, frigidaire, construction, visualisation de température, …).

## <https://www.techno-science.net/definition/3360.html>

C'est une définition de la conduction thermique et une explication de la loi de Fourier ainsi que de l'équation de la chaleur.

[https://perso.univ-lyon1.fr/marc.buffat/COURS/COURSDF\\_HTML/node9.html](https://perso.univ-lyon1.fr/marc.buffat/COURS/COURSDF_HTML/node9.html) C'est un cours sur la résolution analytique de l'équation de chaleur en régime instationnaire 1D.

[http://dournac.free.fr/info/parallel\\_heat2d.html#equation](http://dournac.free.fr/info/parallel_heat2d.html#equation) C'est une version MPI du code de résolution numérique de l'équation de chaleur 2D

<https://www.f-legrand.fr/scidoc/docmml/numerique/diffusion/diffusion2d/diffusion2d.html> Equation de diffusion à deux dimensions

Mathématiques/ modélisation :

[https://www.wattco.com/fr/2022/08/conditions-aux-limites-de-la-conduction-thermique/#:~:text=La](https://www.wattco.com/fr/2022/08/conditions-aux-limites-de-la-conduction-thermique/#:~:text=La%20conductivit%C3%A9%20thermique%20du%20corps,impos%C3%A9e%20du%20c%C3%B4t%C3%A9%20gauche%2C%20T0) [%20conductivit%C3%A9%20thermique%20du%20corps,impos%C3%A9e%20du%20c%C3%B4t](https://www.wattco.com/fr/2022/08/conditions-aux-limites-de-la-conduction-thermique/#:~:text=La%20conductivit%C3%A9%20thermique%20du%20corps,impos%C3%A9e%20du%20c%C3%B4t%C3%A9%20gauche%2C%20T0) [%C3%A9%20gauche%2C%20T0](https://www.wattco.com/fr/2022/08/conditions-aux-limites-de-la-conduction-thermique/#:~:text=La%20conductivit%C3%A9%20thermique%20du%20corps,impos%C3%A9e%20du%20c%C3%B4t%C3%A9%20gauche%2C%20T0).

C'est un cours sur les conditions aux limites de la conduction thermique. Lors de la résolution de l'équation différentielle, il faut appliquer des conditions aux limites sur le domaine d'analyse pour obtenir une solution. Les trois conditions aux limites les plus courantes sont : la température constante, le flux thermique constant et la convection .

[https://www.thermal-engineering.org/fr/quest-ce-quune-condition-aux-limites-de-dirichlet-condition](https://www.thermal-engineering.org/fr/quest-ce-quune-condition-aux-limites-de-dirichlet-condition-aux-limites-de-type-i-definition/)[aux-limites-de-type-i-definition/](https://www.thermal-engineering.org/fr/quest-ce-quune-condition-aux-limites-de-dirichlet-condition-aux-limites-de-type-i-definition/)

C'est une définition puis des explications sur la condition aux limites de Dirichlet.

[https://energetique.uae.ma/formations/cours\\_informations/cours/cours\\_bouardi/cours\\_conduction/](https://energetique.uae.ma/formations/cours_informations/cours/cours_bouardi/cours_conduction/cours_conduction.pdf) [cours\\_conduction.pdf](https://energetique.uae.ma/formations/cours_informations/cours/cours_bouardi/cours_conduction/cours_conduction.pdf)

C'est un cours sur les transferts de chaleur par conduction en régime permanent. Il aborde les conditions aux limites spacio-temporelles pour la résolution de l'équation de la chaleur p.31,40 (condition initiale, de Dirichlet, de Neumann et de Fourier).

Info :

<https://staff.univ-batna2.dz/sites/default/files/messaoudi-laid/files/equa-chalur.pdf> C'est un écrit sur la résolution de l'équation de chaleur en 1D instationnaire grâce à Mapple

[https://perso.limsi.fr/wietze/cours/MN/MN\\_chap4.pdf](https://perso.limsi.fr/wietze/cours/MN/MN_chap4.pdf)

Ce sont des explications sur la méthode des différences finies en stationnaire 2D puis en instationnaire 2D.

 $STPI/P6/2024 - 09$  20

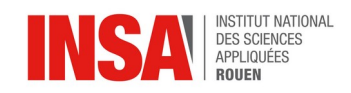

[https://fr.wikipedia.org/wiki/M%C3%A9thode\\_des\\_diff%C3%A9rences\\_finies#:~:text=En](https://fr.wikipedia.org/wiki/M%C3%A9thode_des_diff%C3%A9rences_finies#:~:text=En%20analyse%20num%C3%A9rique%2C%20la%20m%C3%A9thode,suffisamment%20proches%20les%20uns%20des) [%20analyse%20num%C3%A9rique%2C%20la%20m%C3%A9thode,suffisamment%20proches](https://fr.wikipedia.org/wiki/M%C3%A9thode_des_diff%C3%A9rences_finies#:~:text=En%20analyse%20num%C3%A9rique%2C%20la%20m%C3%A9thode,suffisamment%20proches%20les%20uns%20des) [%20les%20uns%20des](https://fr.wikipedia.org/wiki/M%C3%A9thode_des_diff%C3%A9rences_finies#:~:text=En%20analyse%20num%C3%A9rique%2C%20la%20m%C3%A9thode,suffisamment%20proches%20les%20uns%20des)

Ce sont des explications sur la méthode des différences finies qui est une technique de recherche de solutions [approchées](https://fr.wikipedia.org/wiki/Approximation) d'[équations aux dérivées partielles](https://fr.wikipedia.org/wiki/%C3%89quation_aux_d%C3%A9riv%C3%A9es_partielles) qui consiste à résoudre un système de relations liant les valeurs des fonctions inconnues en certains points suffisamment proches les uns des autres. On y trouve des exemples d'approximation d'opérateurs, des explications sur le maillage, le schéma numérique et sa convergence.

## <https://stordeux.perso.univ-pau.fr/COURS/AN1.pdf>

C'est un cours sur la méthode des différences finies pour les problèmes aux limites statiques et aux limites d'évolution. On y trouve schéma numérique, approximation, conditions aux limites, …

#### [https://perso.univ-lyon1.fr/marc.buffat/COURS/COURSDF\\_HTML/node11.html](https://perso.univ-lyon1.fr/marc.buffat/COURS/COURSDF_HTML/node11.html)

C'est un cours sur la méthode des différences finies qui construit une approximation par différences finies de l'équation de la chaleur.

#### <https://www.f-legrand.fr/scidoc/docmml/sciphys/thermo/eqchaleur/eqchaleur.html>

C'est un cours qui introduit l'équation de diffusion thermique puis l'utilise sur deux exemples : conduction dans une plaque et échange thermique entre deux corps. On y trouve des codes informatiques pour chacun des exemples et des graphiques en fonction de x,y sur les échanges entre les corps et le temps de diffusion.

### <https://www.f-legrand.fr/scidoc/docmml/sciphys/thermo/conduction/conduction.html>

C'est un document qui présente des exemples de résolution numérique de l'équation de poisson en régime stationnaire à deux dimensions. On y trouve des programmes python et différents graphiques sur la conduction thermique entre deux plaques et une source thermique dans une enceinte.

[https://physique.colin-andre.fr/thermodynamique/diffusion\\_thermique/](https://physique.colin-andre.fr/thermodynamique/diffusion_thermique/resolution_numerique_equation_diffusion.pdf) [resolution\\_numerique\\_equation\\_diffusion.pdf](https://physique.colin-andre.fr/thermodynamique/diffusion_thermique/resolution_numerique_equation_diffusion.pdf) Résolution numérique cas 2D de l'équation de la chaleur avec programme python

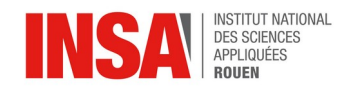

## **VI.ANNEXES**

```
53 var a:real;
 54 begin
 55 a:=abs(u[i,j,k]-exact(i,j,k));<br>56 if a >= sup then
 57 begin
 58 sup := a;<br>59 io := i;
 60 jo:=j;
 61 ko: =k:
 62 end
 63 end;
 64
 65 (*debut du corps de programme*)
 66 begin<br>67 io:=0;
 68 jo: = 0;
 69 ko: = 0;
 70 \text{ sup} := 0;70 sup:=0;<br>71 t:=n/q; {pas de temps}<br>73 h:=l/o; {pas d'espace x}<br>73 b:=n/p; {pas d'espace y}<br>74 r:=2*t*Diff/sqr(h); {r coefficient de stabilite, t represente le pas de temps: t=1/18}<br>75 if r>0.5 then writeln('le probleme a
 77 begin
 78 r:=r/2;<br>79 for i:=0 to (o) do
 80 for j:=0 to (p) do<br>81 u[i,j,0]:=initial(i,j);{conditions initiales en t=0};<br>82 for k:=0 to(q-1) do
 \begin{array}{c} 83 \\ 84 \end{array}begin
                for j := 0 to p do
 85begin
                          u[0,j,k+1]:=0; {temperature nulle en x=0};<br>u[0,j,k+1]:=0; {temperature nulle en x=l}
 86
 87
 88
                     end;
 89<br>90for i := 0 to o do
                     begin
                           ...<br>u[i,0,k+1]:=0; {temperature nulle en y=0};<br>u[i,p,k+1]:=0; {temperature nulle en y=n}
 9192<br>93end;
 94<br>95<br>96for i:=1 to (o-1) do \{i=\text{espace}\}begin<br>for j := 1 to (p-1) do
 97
                                 begin
 98
                                 u[i,j,k+1]:=u[i,j,k]+r*(u[i+1,j,k]+u[i-1,j,k]+u[i,j+1,k]+u[i,j-1,k]+r*(i,j,k);supdiff(i,j,k+1)99100
                                 end;
101
                     end:
102end;
103 ecrire;
104 writeln('la difference maximum entre la solution approchee et la solution exacte est',sup,'en',io:4,' ',jo:4,' ',ko:4)
105 end;
106 end
```
#### **Annexe 1 : Code pascal calculant la différence entre la solution exacte et approchée (partie 1)**

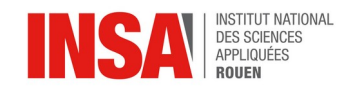

```
1 program edpexplicite;
 \overline{\phantom{a}}3 const m=0.5; (*lonqueur de l'espace des temps *)
 4 l=1; (*longueur de l'espace des 'x'*)
 5 n=1; (*longueur de l'espace des 'y'*)
 6 o=3; (*nombre de points de la subdivision de l'espace des 'x'*)
 7 p=3; (*nombre de points de la subdivision de l'espace des 'y'*)
 8 q=38; (*nombre de points de la subdivision de l'espace temps*)
 9 Diff=1; (*coefficient de diffusivité pour le cuivre=0.000113057 m^2/s et pour l'aluminium=0.00009827m^2/s*)
10
11 type
12 valu = array [0..0,0..p,0..q] of real;
13 var
14 i,j,k,io,jo,ko:integer;
15 \text{ sup}, t, h, b, r: real;16 u: valu:
1718 function f(i,j,k:integer):real;(*fonction second membre*)
19 var x,y,z:real;
20 begin
21 x := i * h;22 y := i * b:
23 z := k*t;24 f := 0:
25 end;
2627 function initial(i,j:integer):real; (*donne la valeur de la fonction cherchee en 't=0'*)
28 begin
29 initial := 16* i * h * i * b * (1-(i * h)) * (1-(i * b))30 end;
31
32 function exact(i,j,k:integer):real;
33 begin
34 exact:=(1024*sin(pi*i*h)*sin(pi*j*b))/(pi*pi*pi*pi*pi*pi)
35 end:
36
37 procedure ecrire;
38 var i,j,k:integer;
39 begin
40 for k:=0 to (q) do
41 begin
      for i:=0 to (o) do
4243
       begin
           for j:=0 to (p) do<br>writeln('u(',i:4,',',j:4,',',k:4,')=',u[i,j,k]);
44
4546
       end
47 end
48 end:
49
50 procedure supdif(i,j,k:integer);
51 (*cette procaedure calcule la difference entre la fonction solution et la solution exacte,
52 au point (ih, jb, kt), et enregistre le maximum de cette difference sur la grille*)
53 var a:real;
54 begin
```
#### **Annexe 2 : Code pascal calculant la différence entre la solution exacte et approchée (partie 2)**